# 如何获取学信网图像采集码

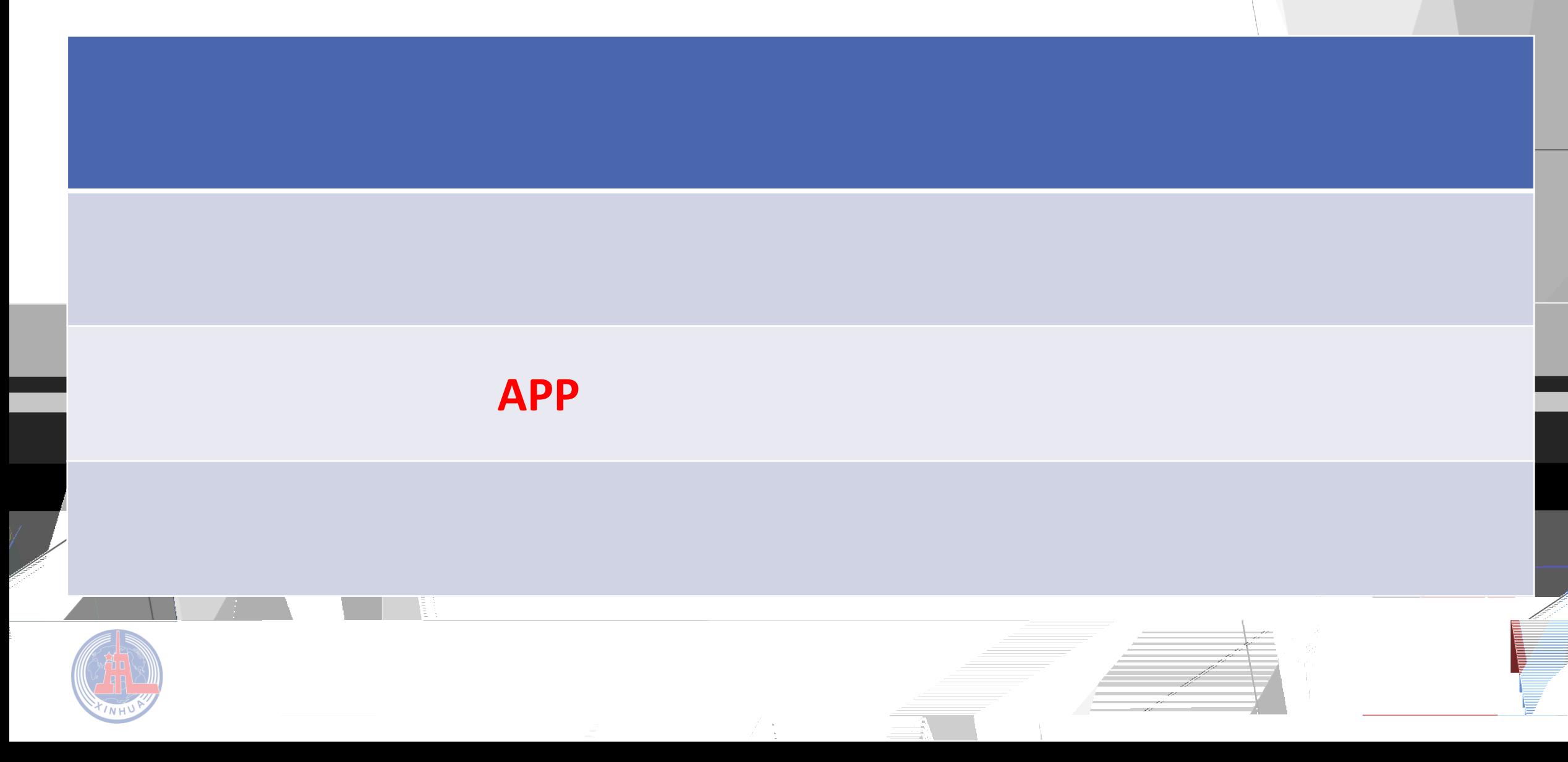

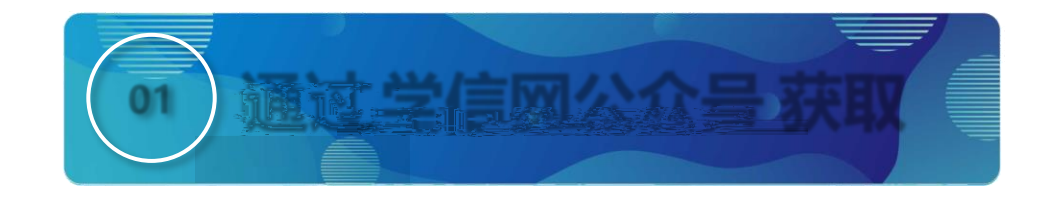

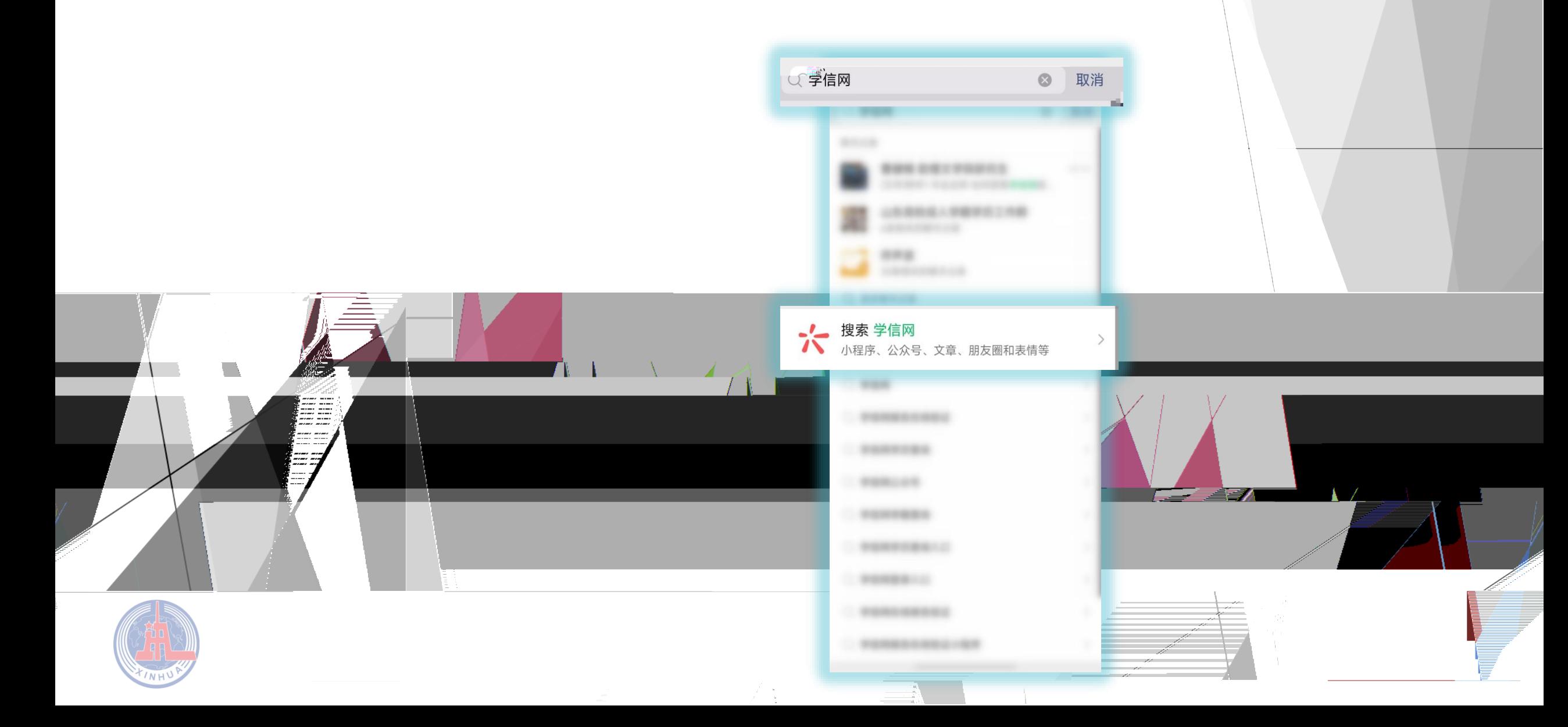

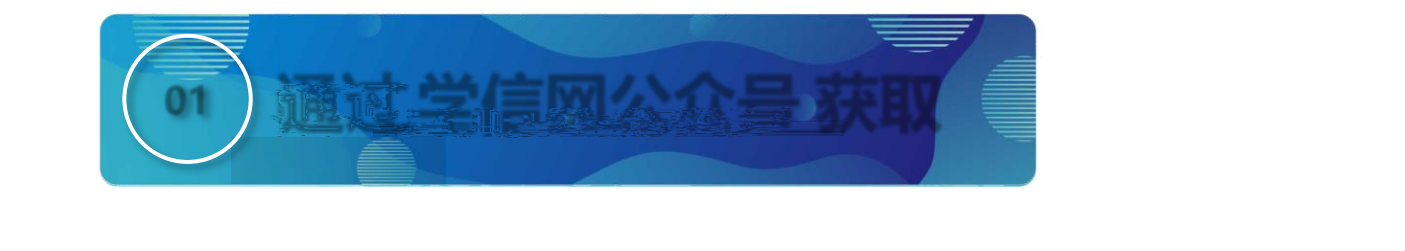

#### **STATISTICS SEAR STARRED** AR. K., 2001., 25., 225., 235.

## 学信网 - 公众号

 $\rightarrow$   $\rightarrow$ 

更多

### 学信网

学信网是教育部指定的中国高等教育学历 证书查询唯一网站以及教育部研究生招… 38个朋友关注

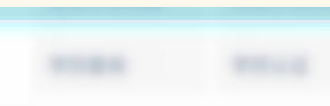

## 中国新闻教育学生信息局 - 2001

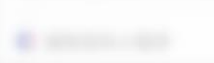

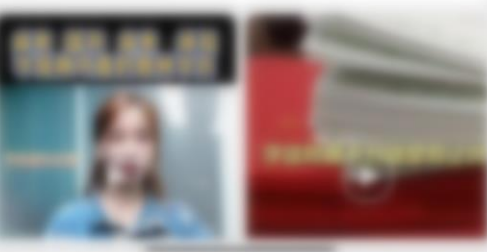

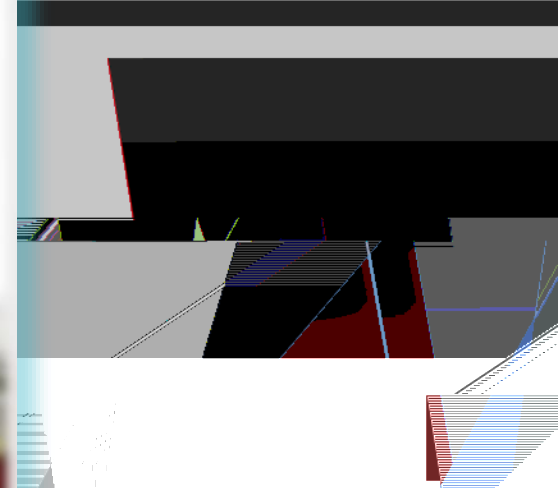

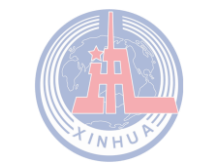

 $\Box$ 

men

53

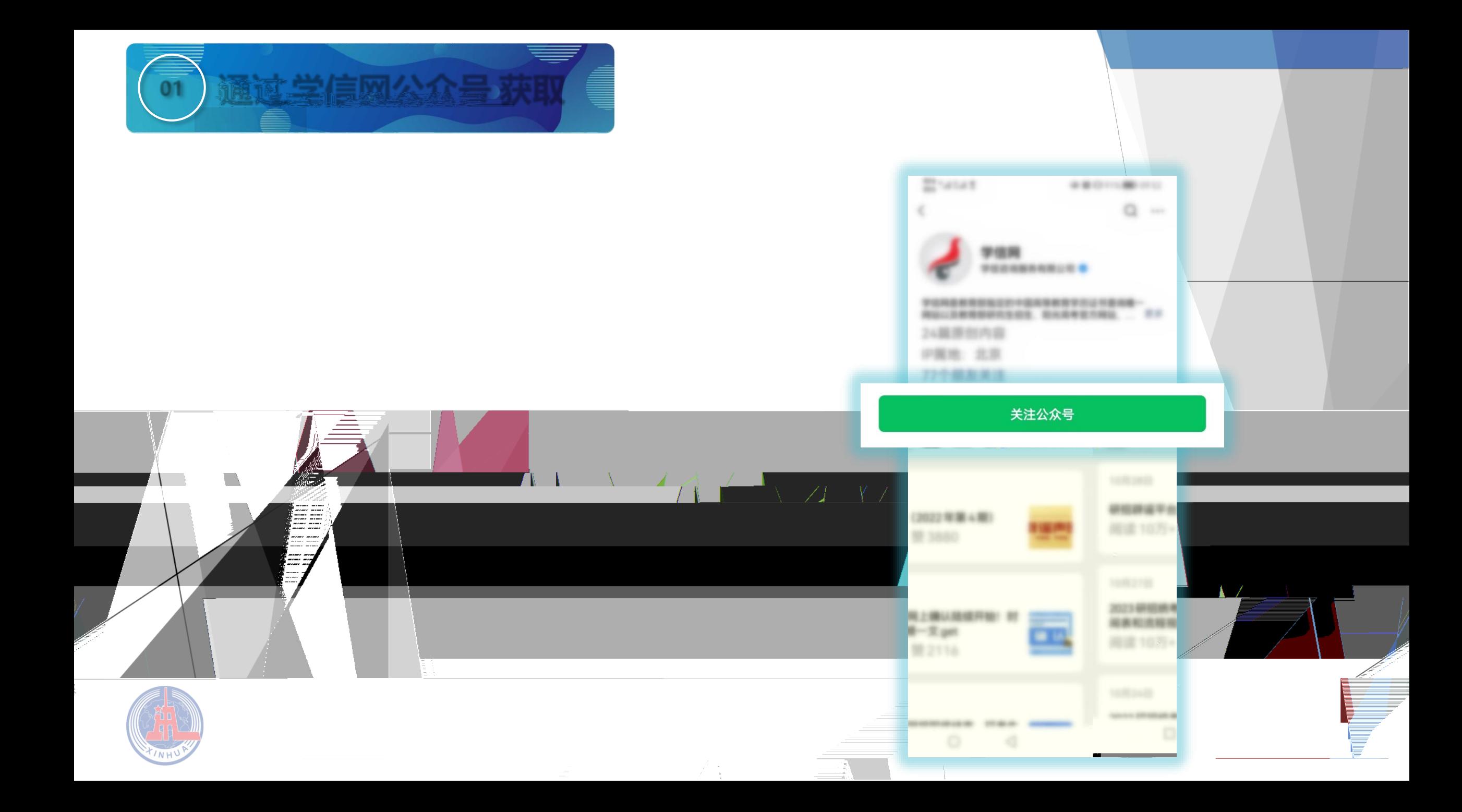

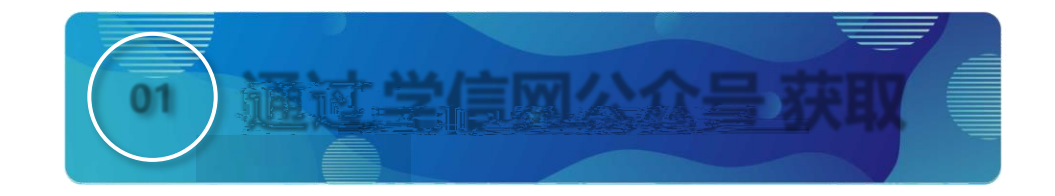

 $\bigcap$ 

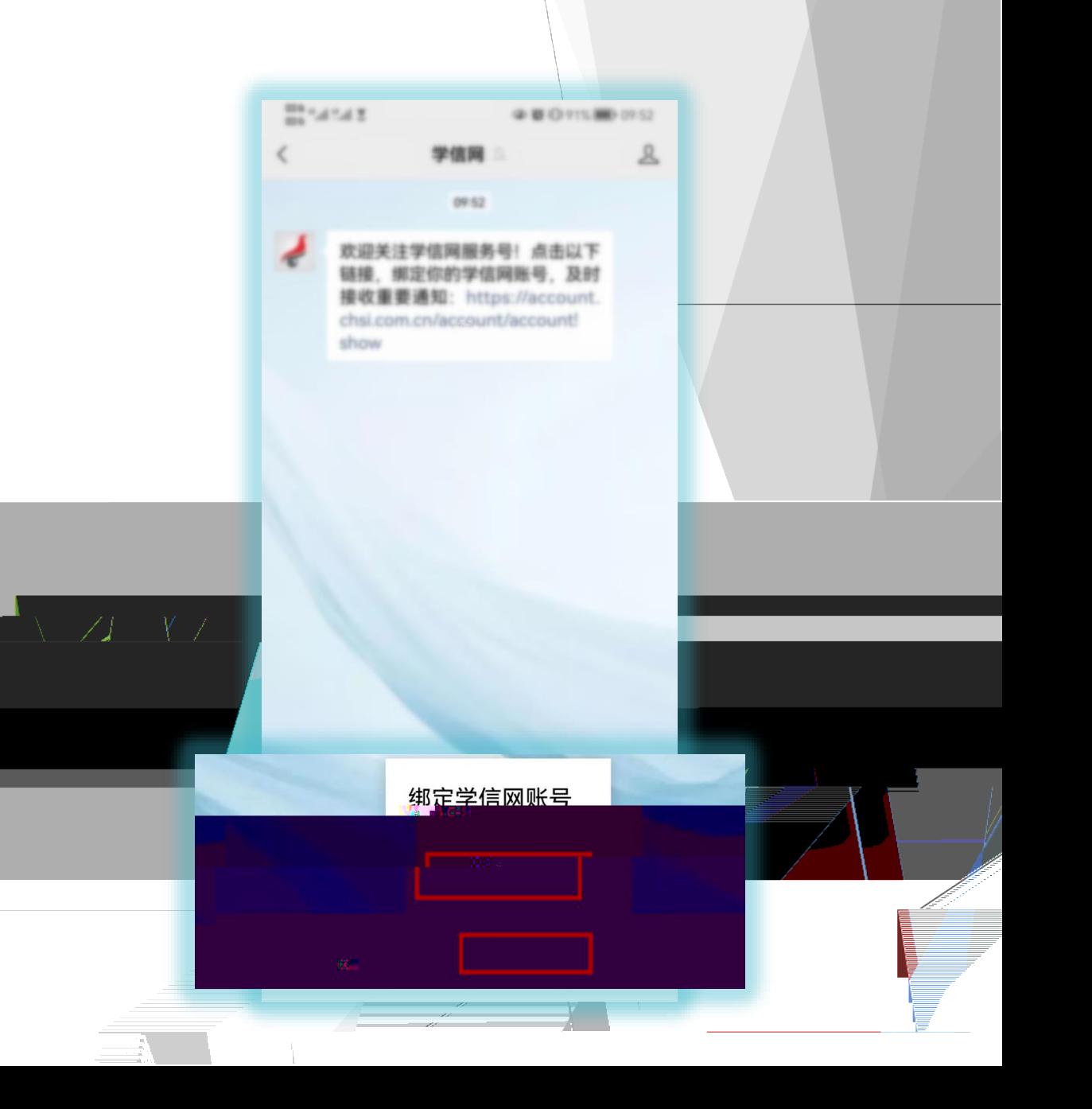

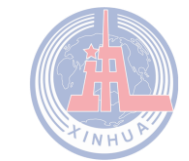

 $\Box$ 

EE

---

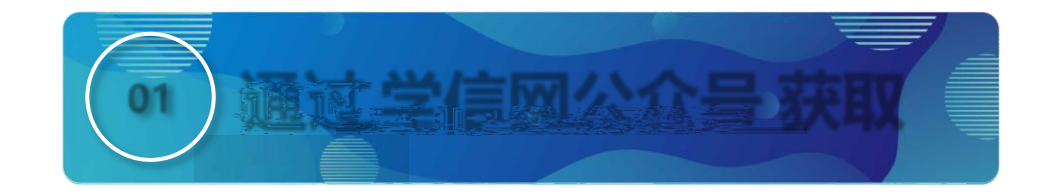

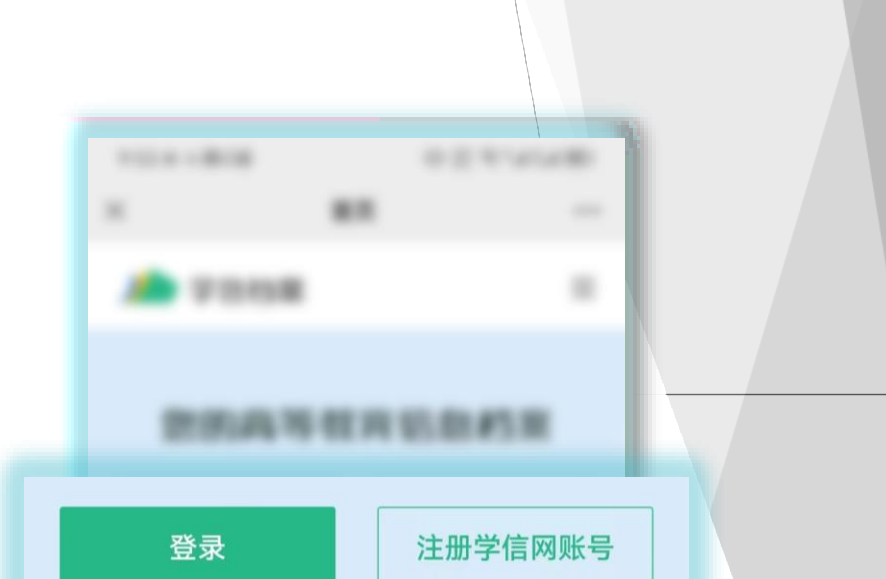

 $\mathcal{L}(\mathcal{A})$ 

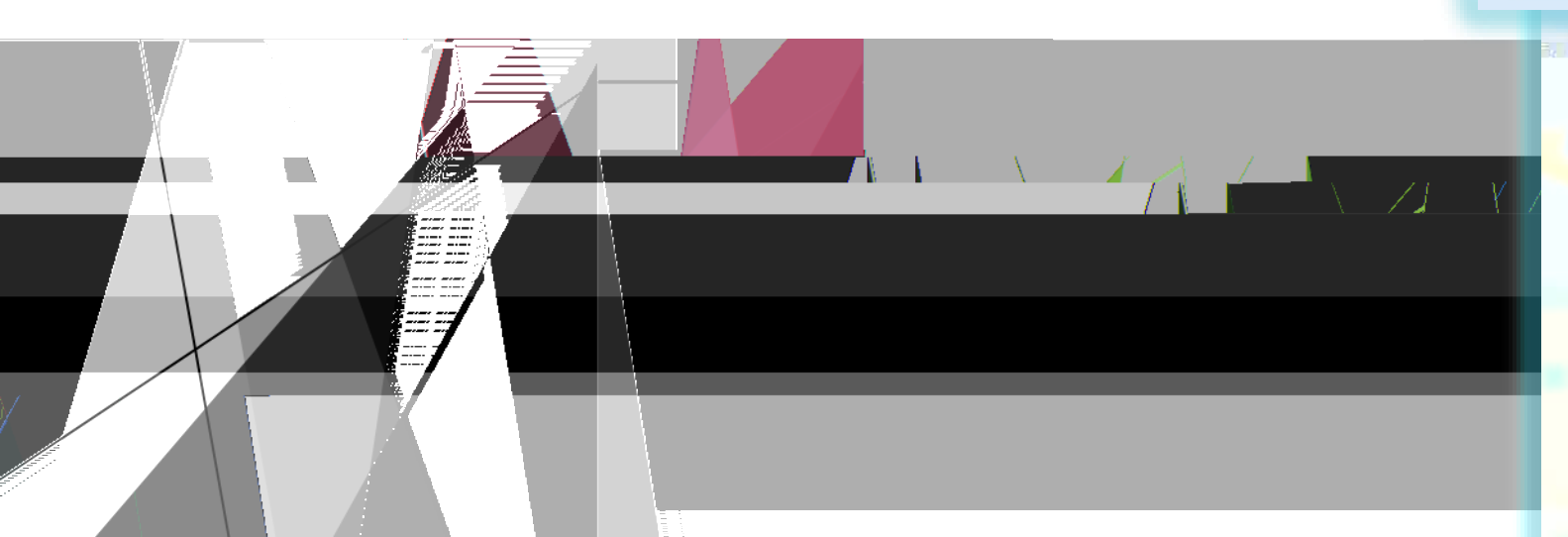

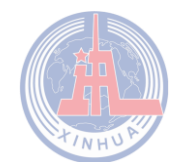

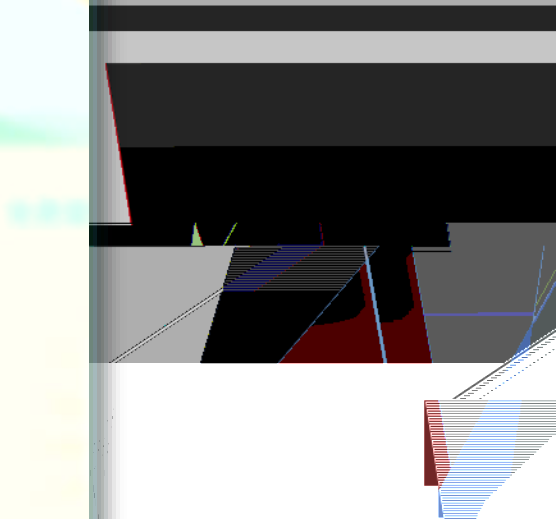

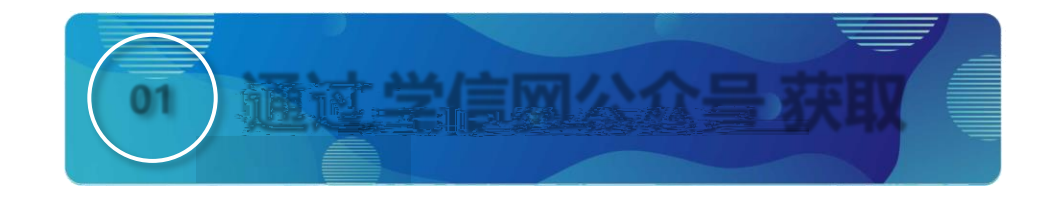

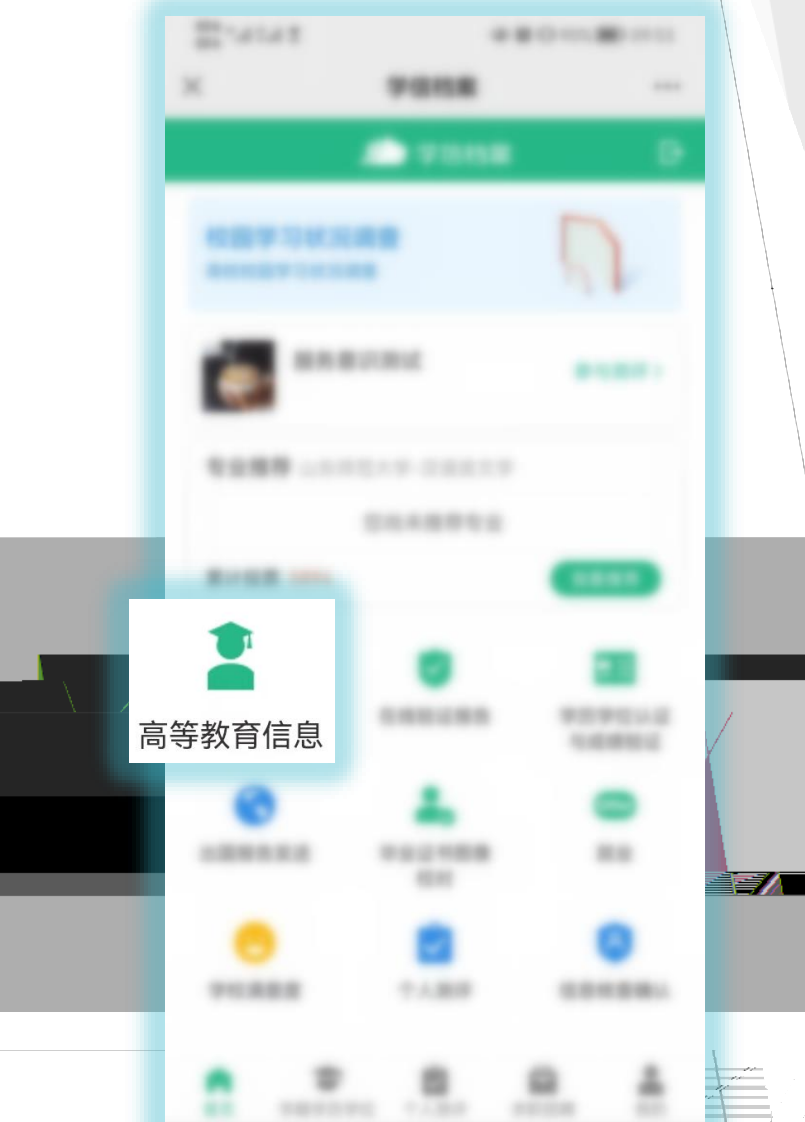

 $\mathbb{R}^n$ 

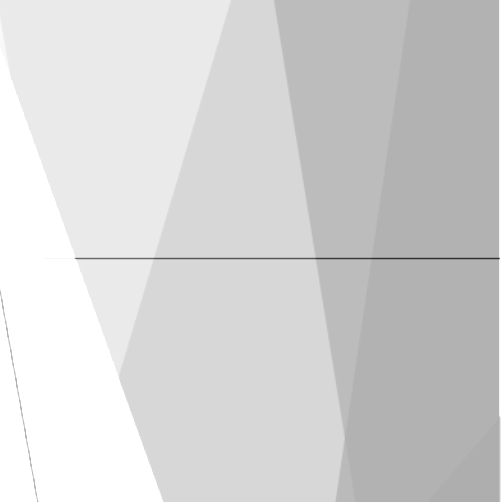

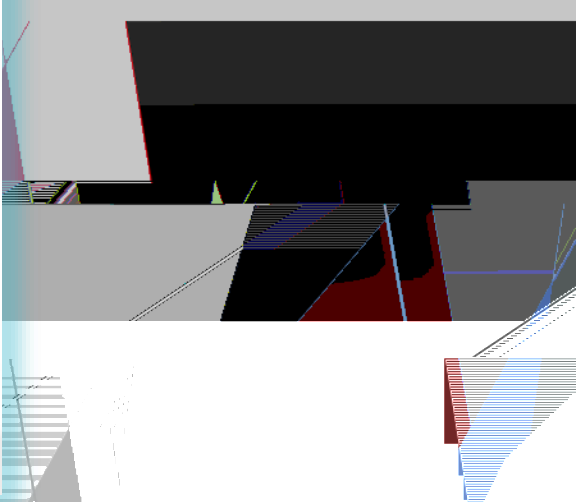

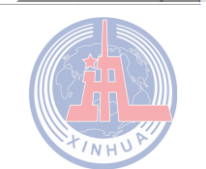

 $\sqrt{2}$ 

 $\Box$ 

MF.

=

ise se 37

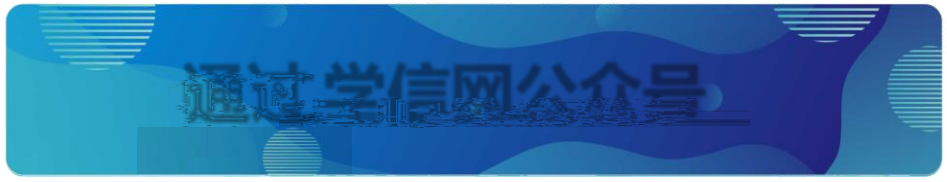

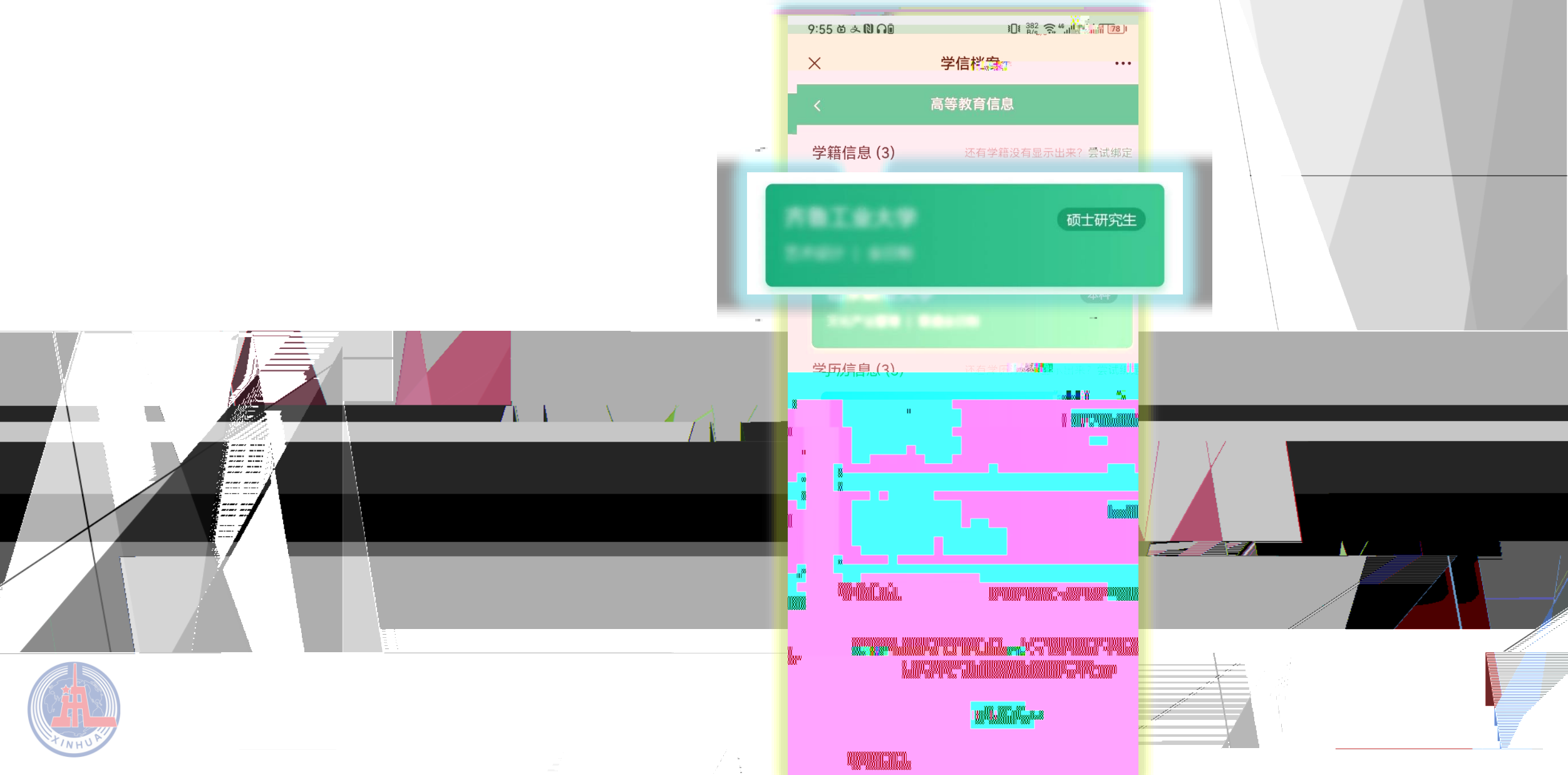

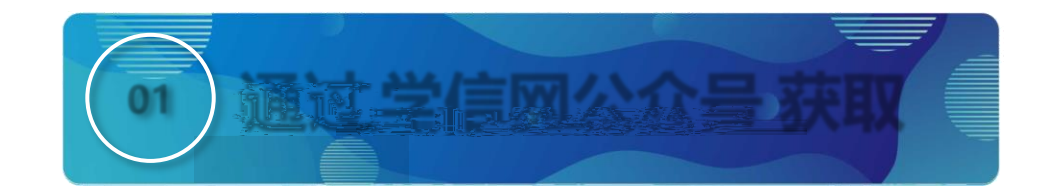

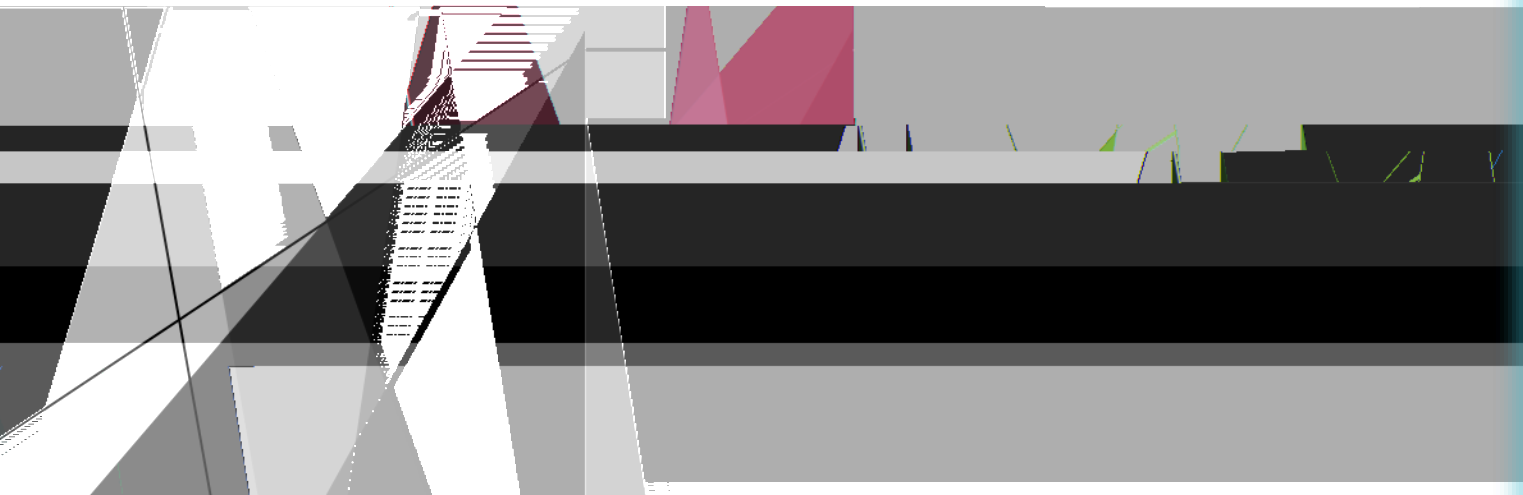

 $\sim 10^{-1}$ 

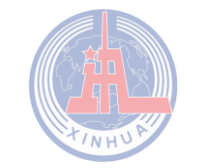

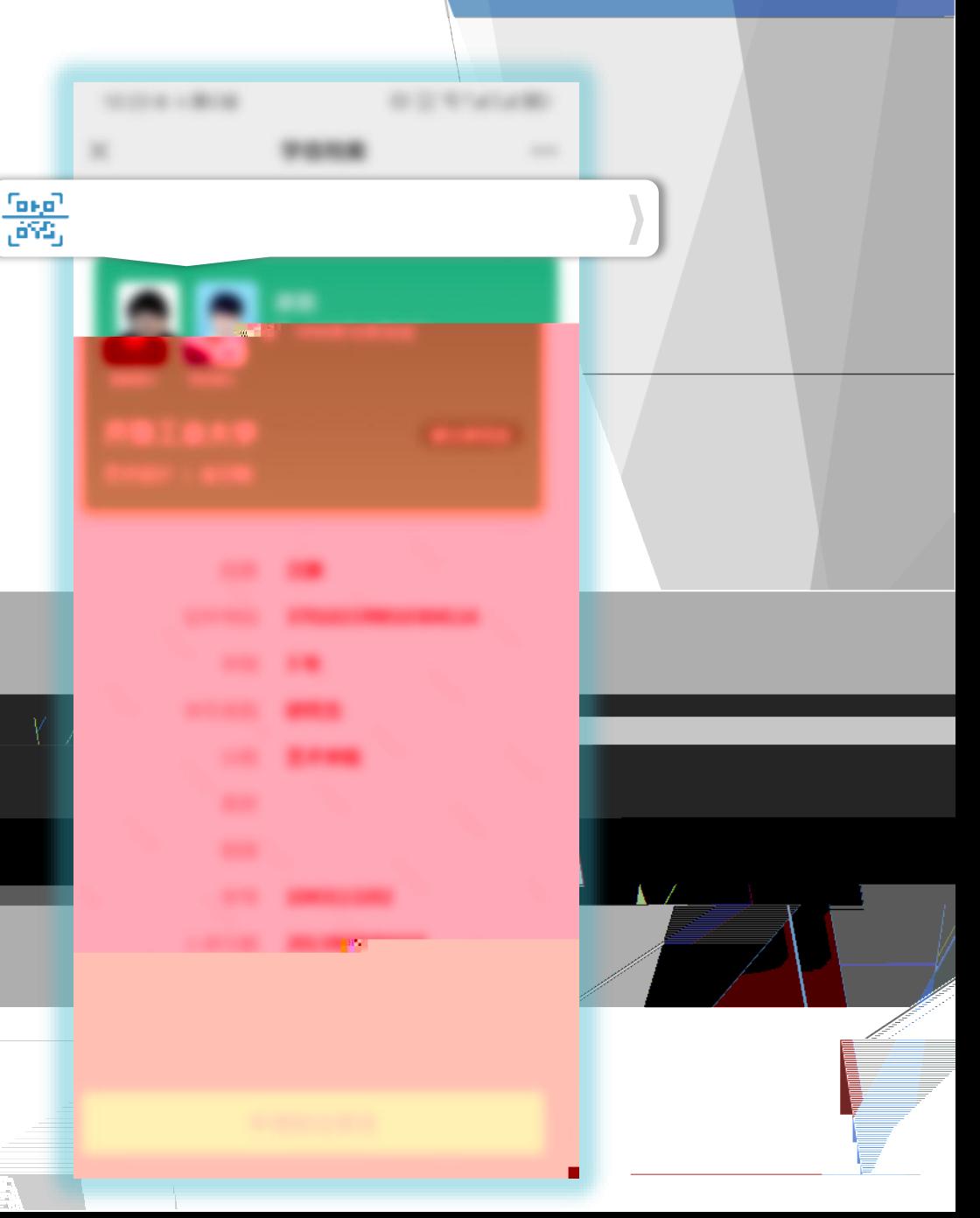

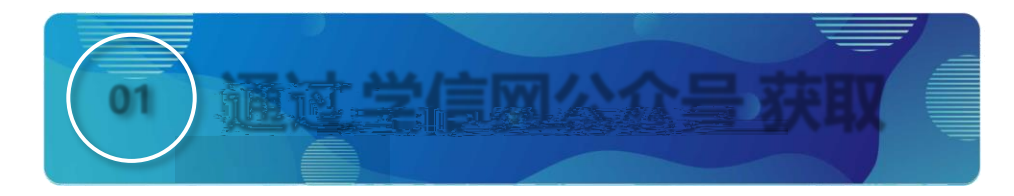

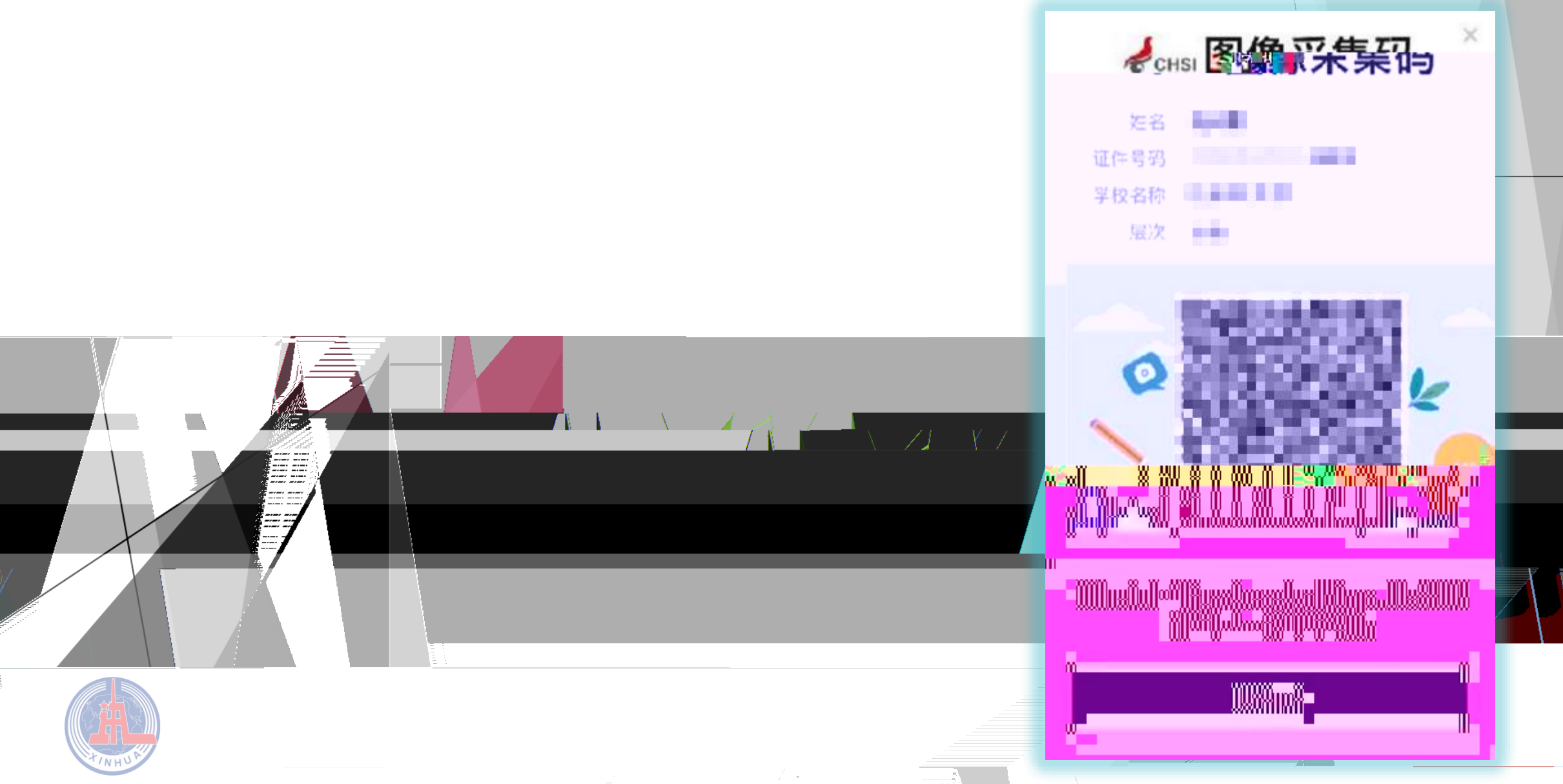

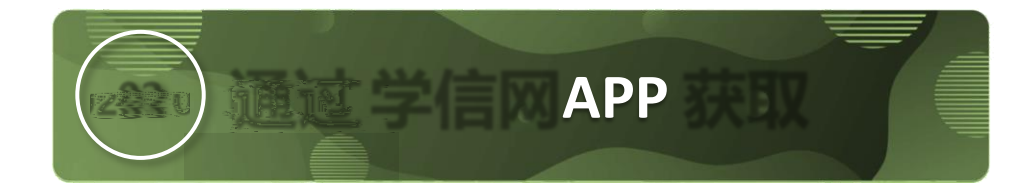

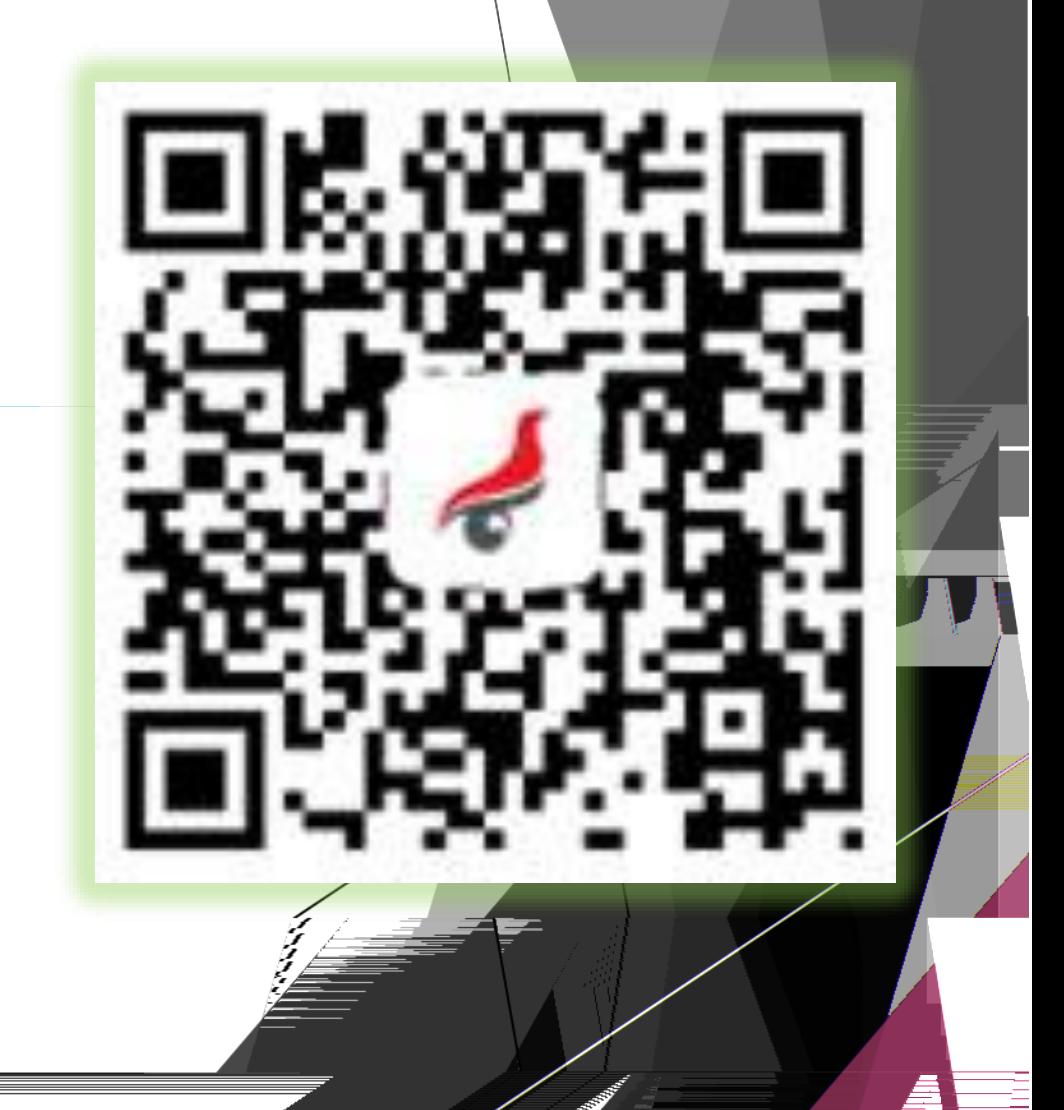

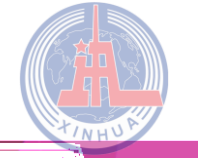

×

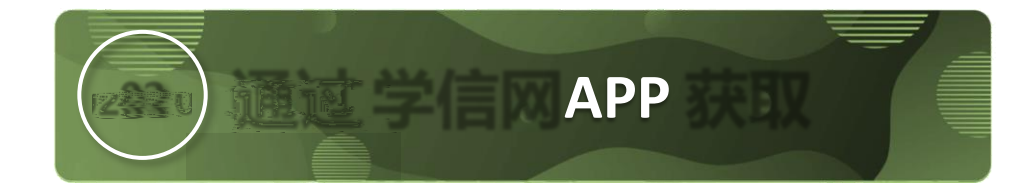

 $INHV$ 

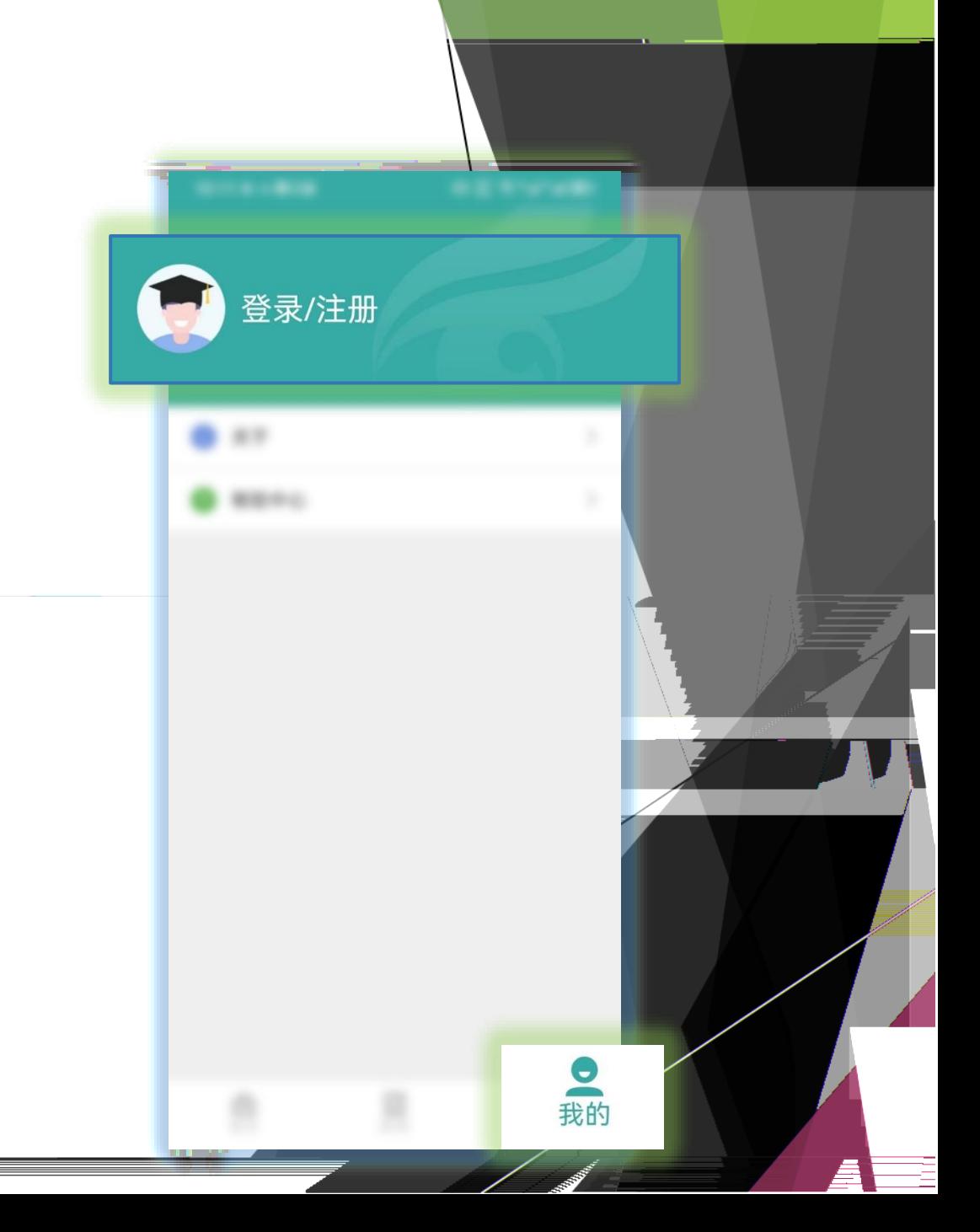

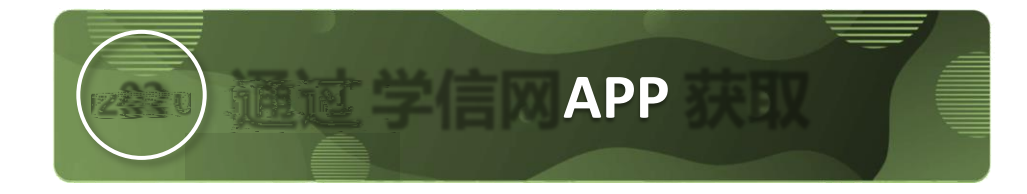

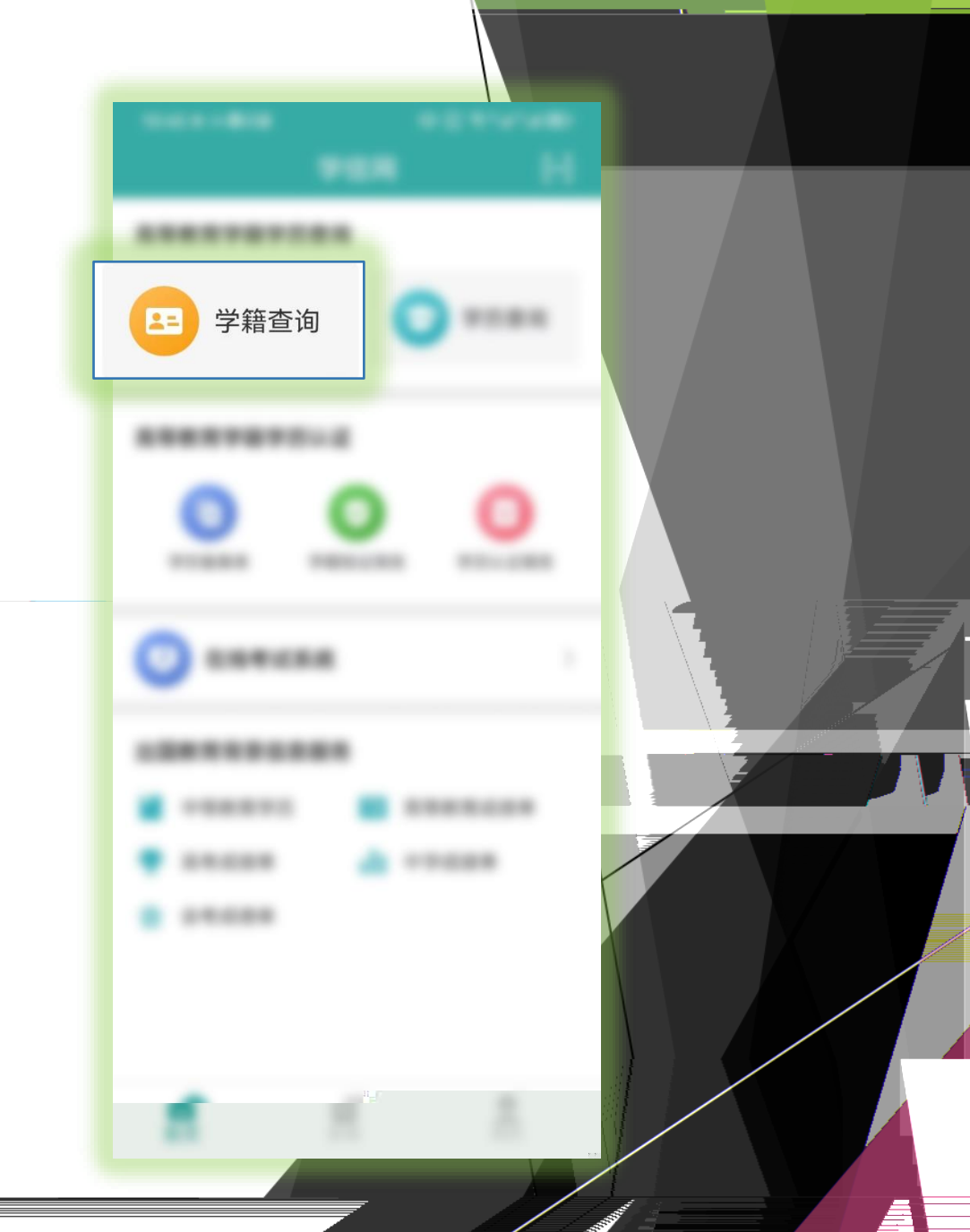

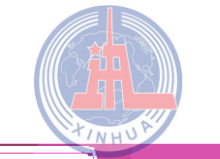

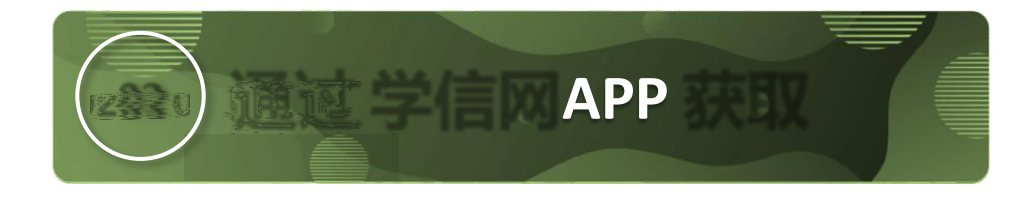

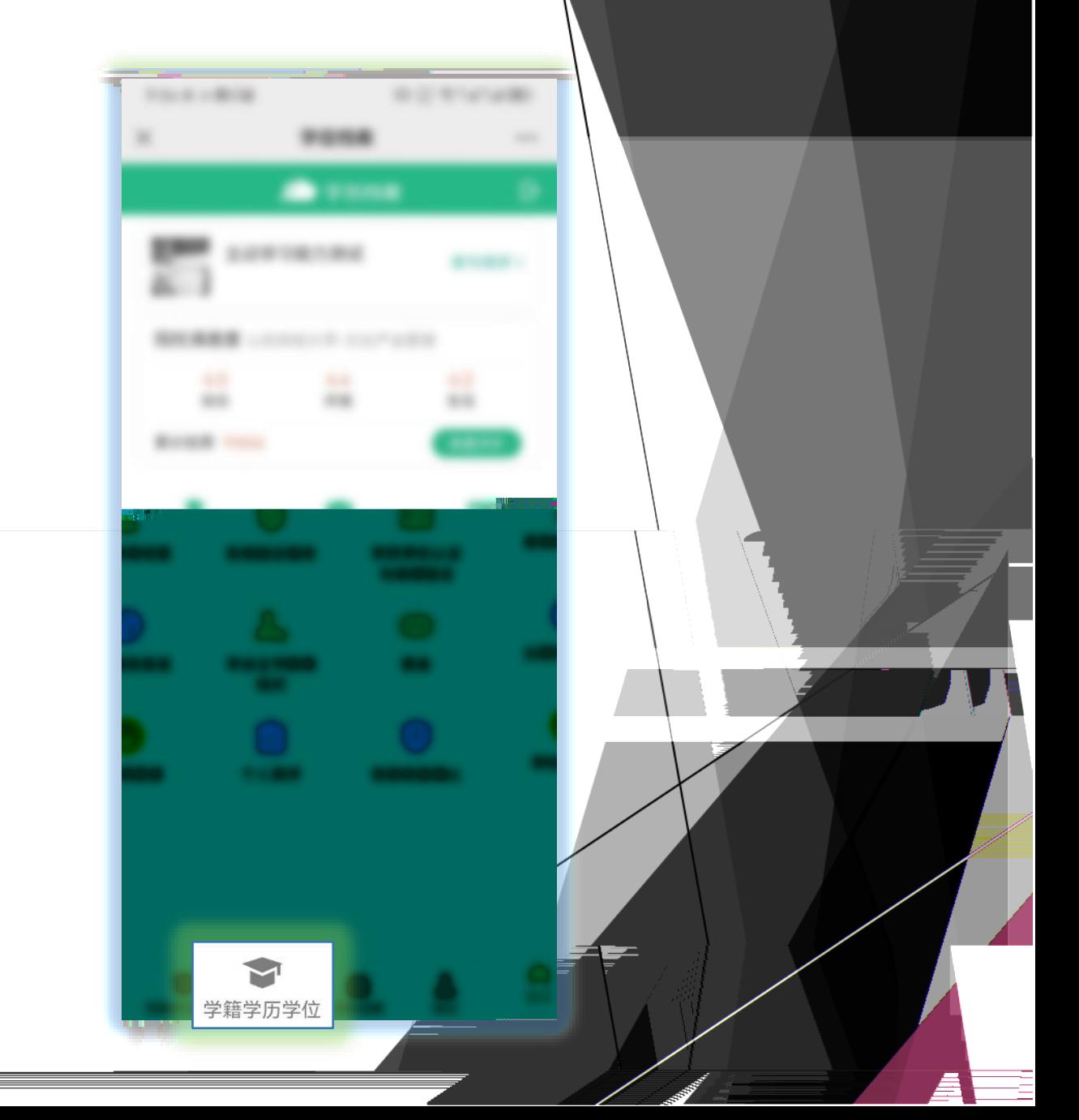

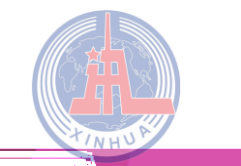

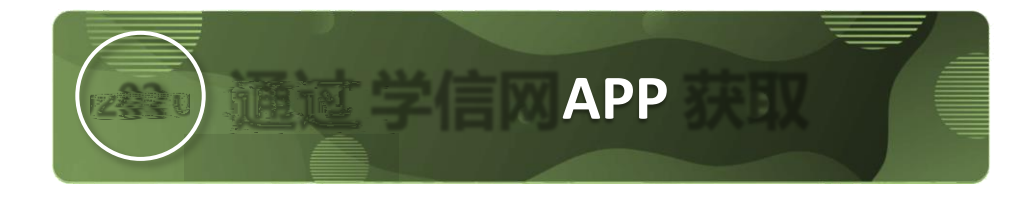

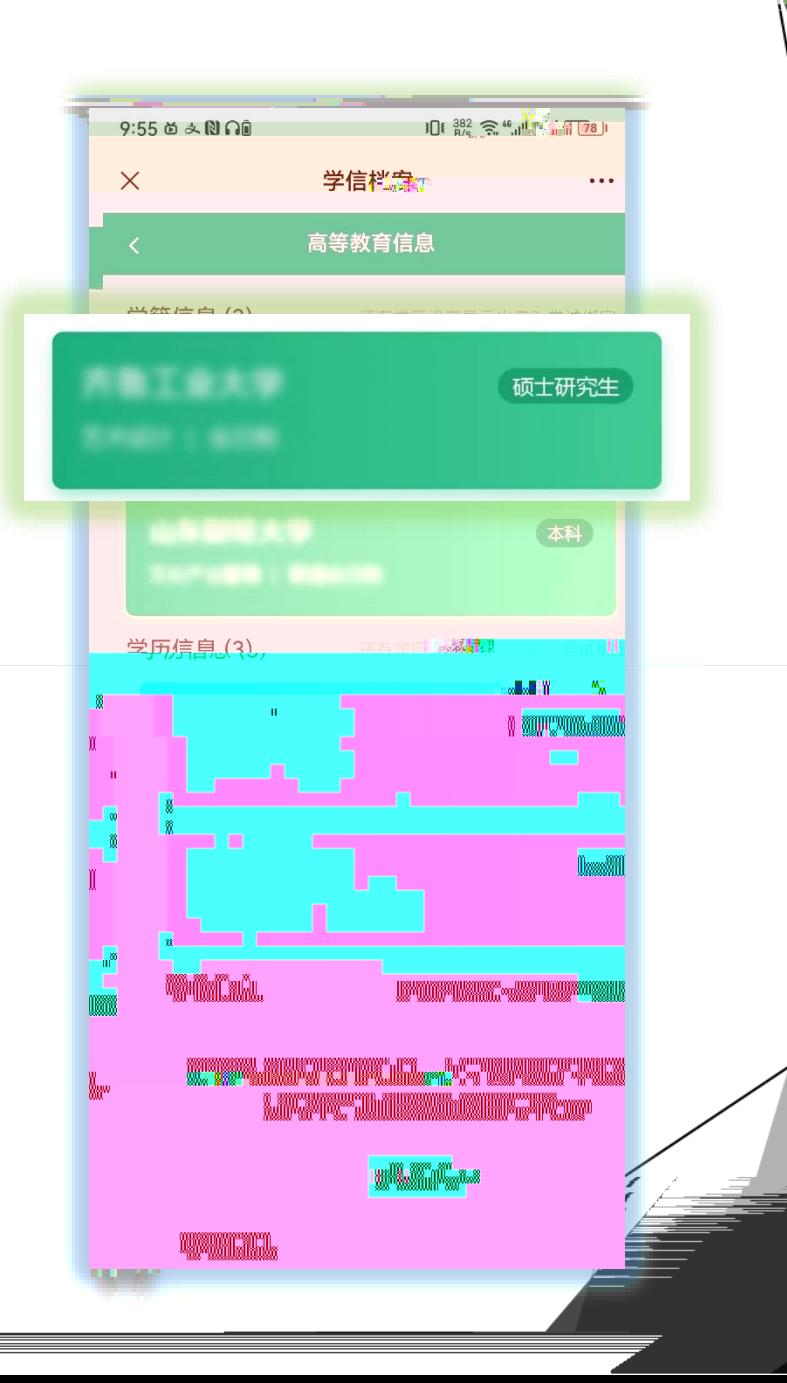

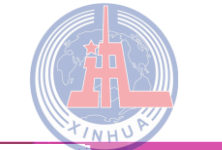

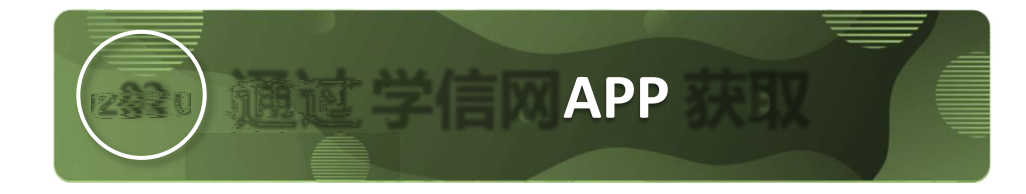

 $INHV$ 

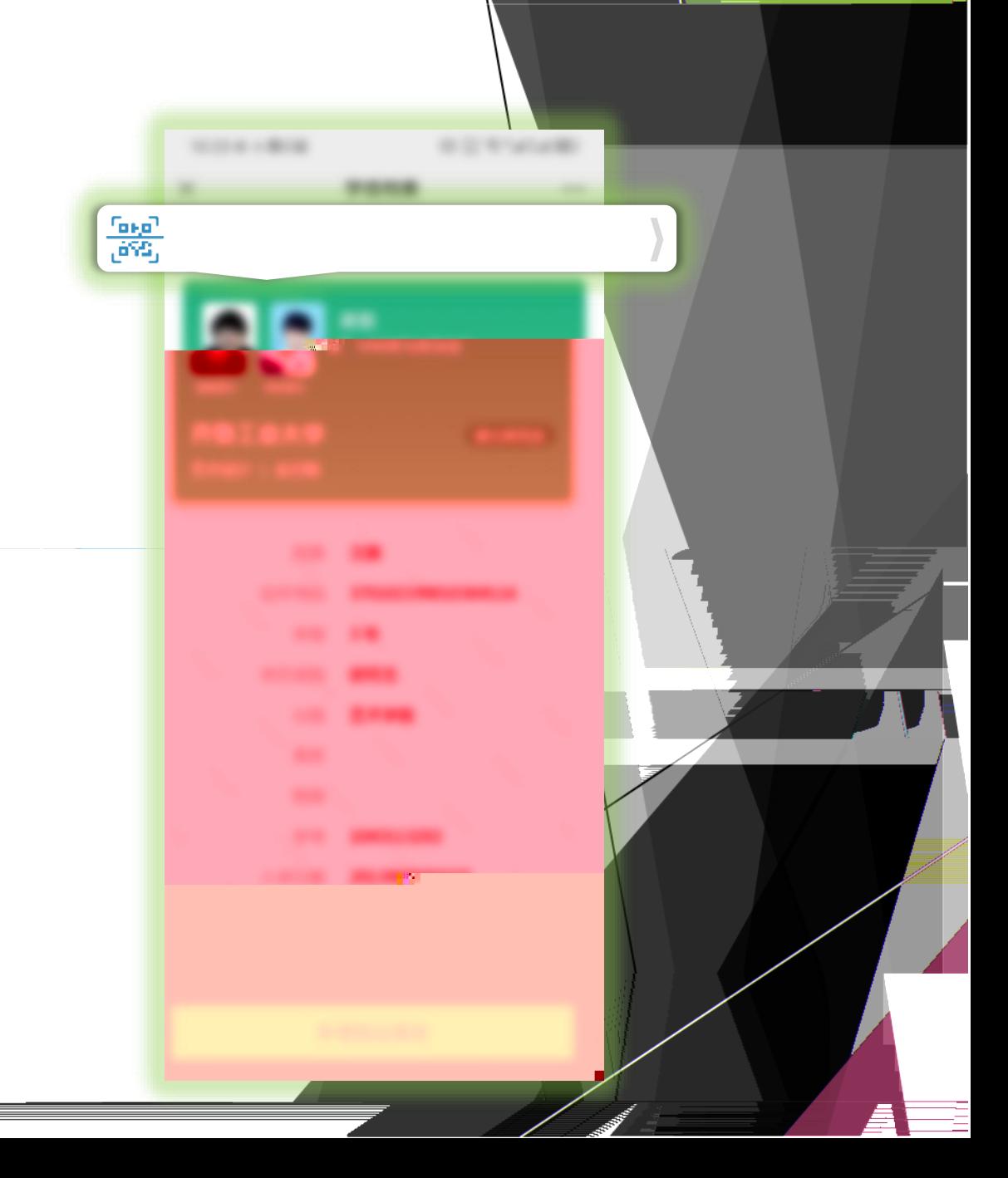

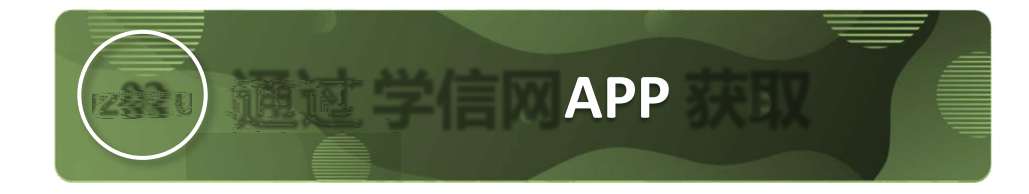

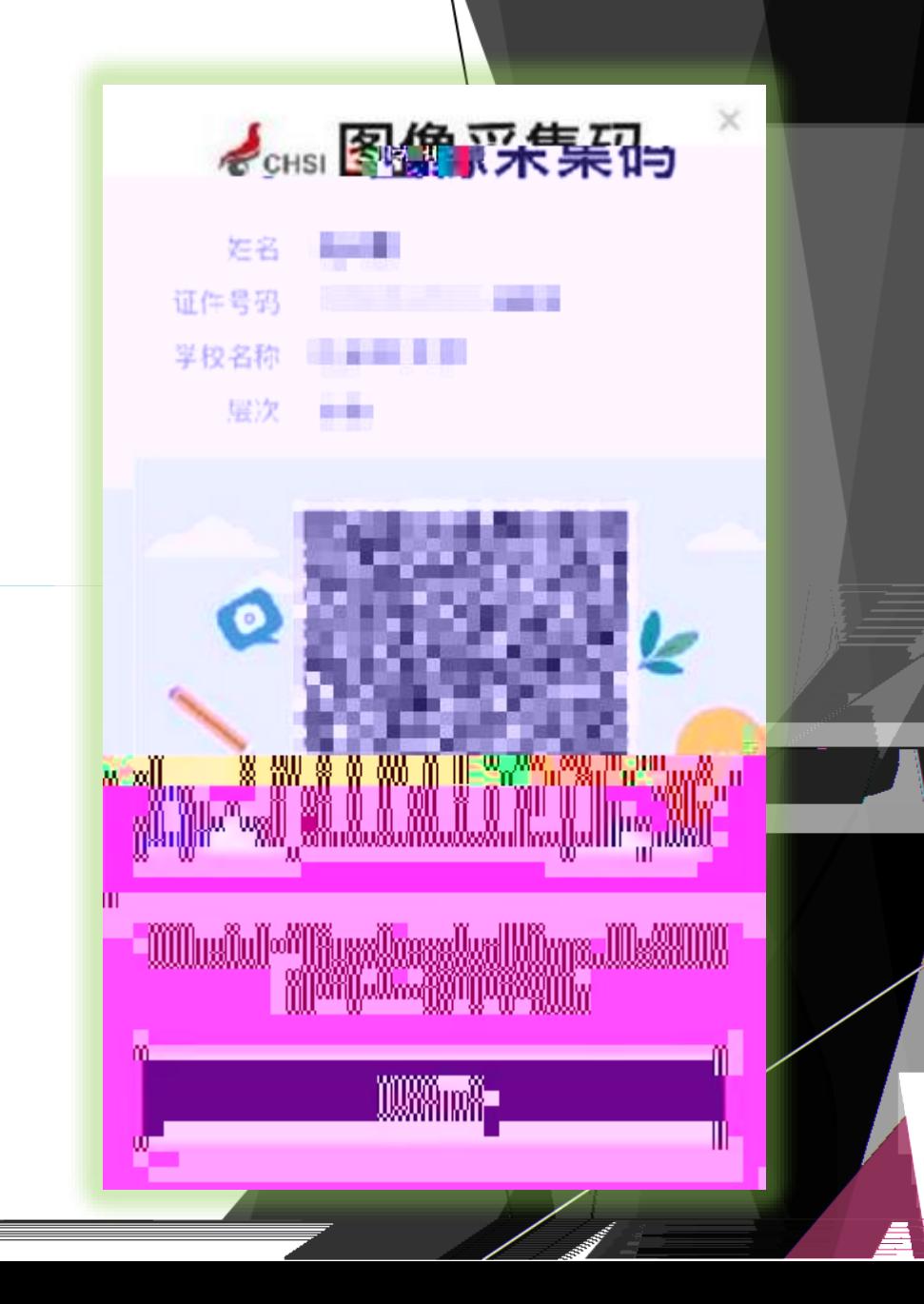

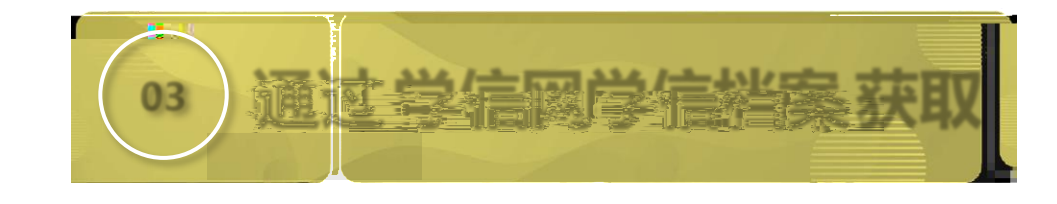

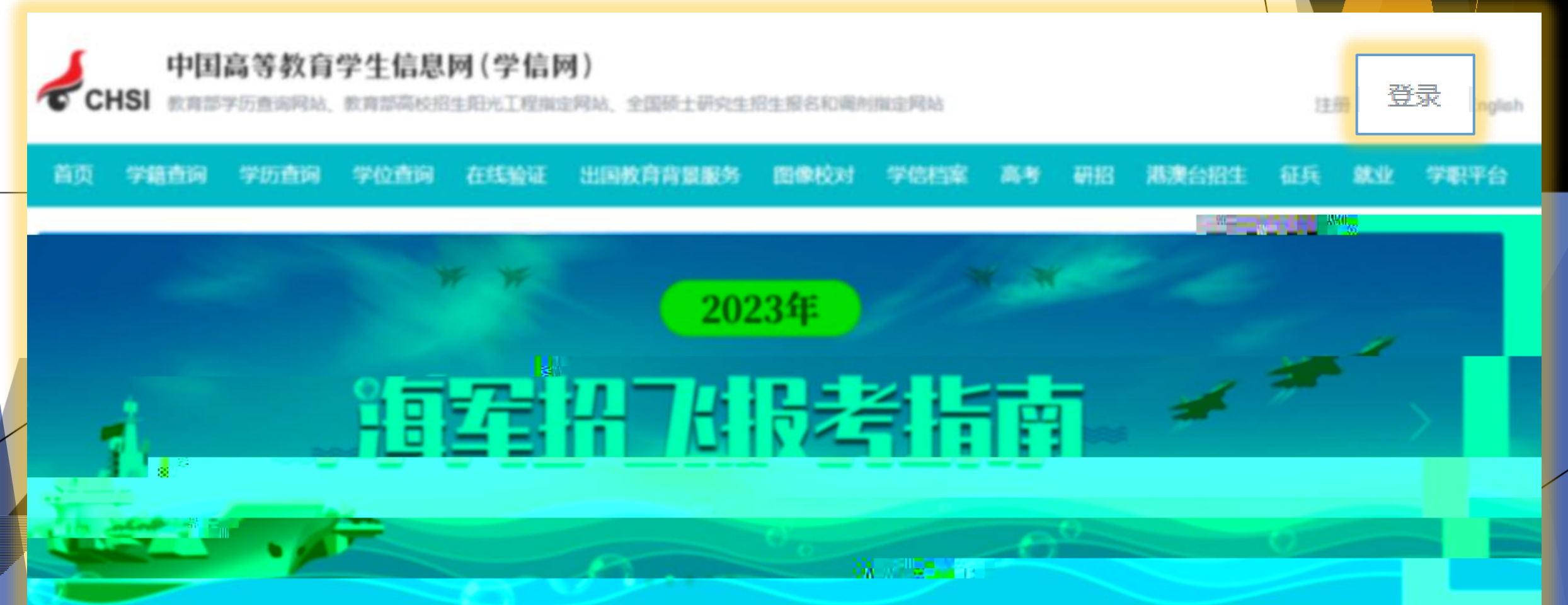

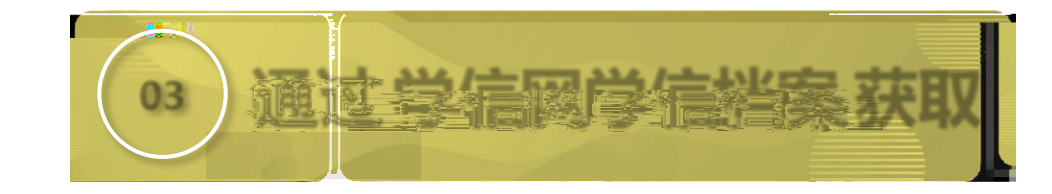

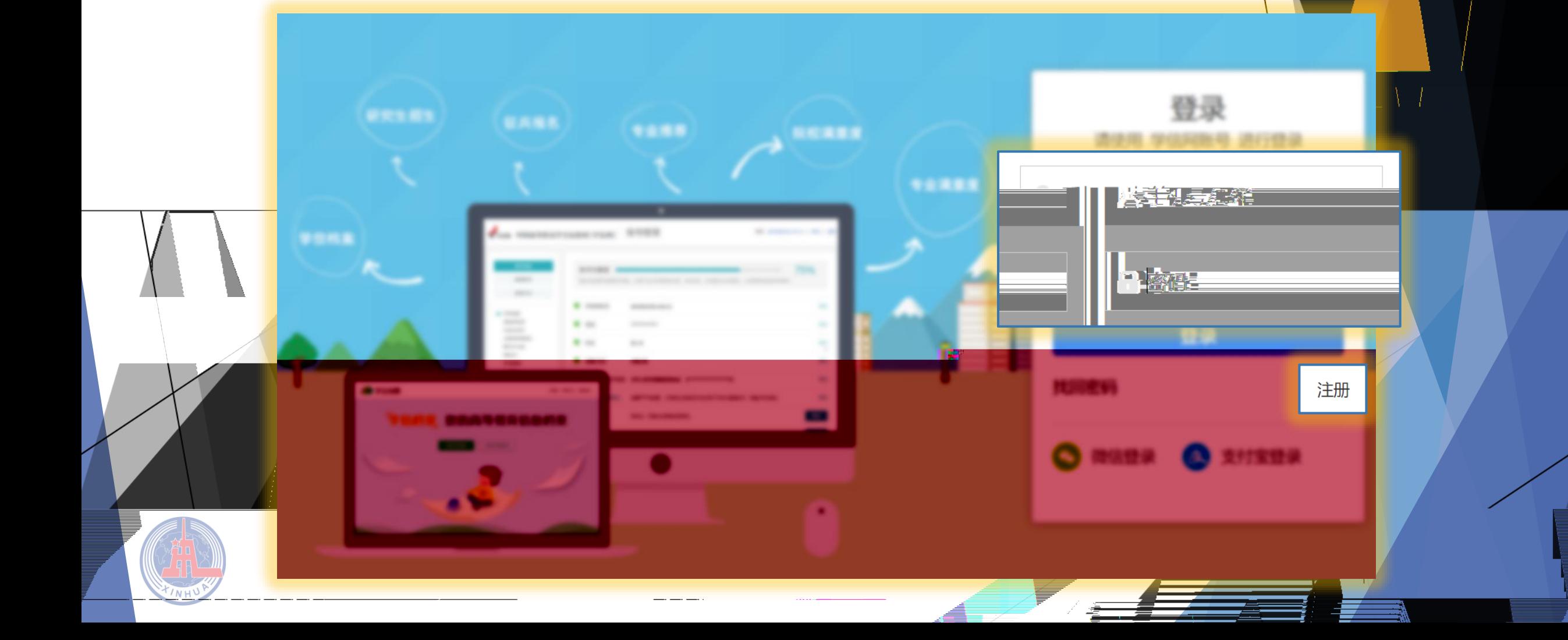

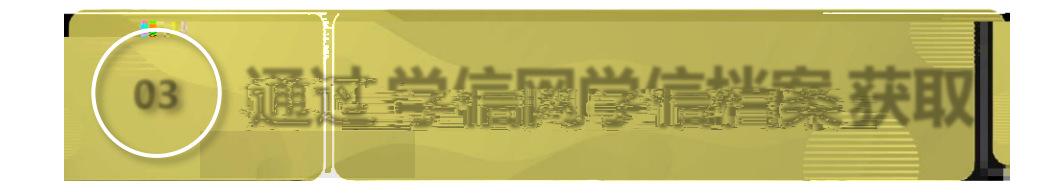

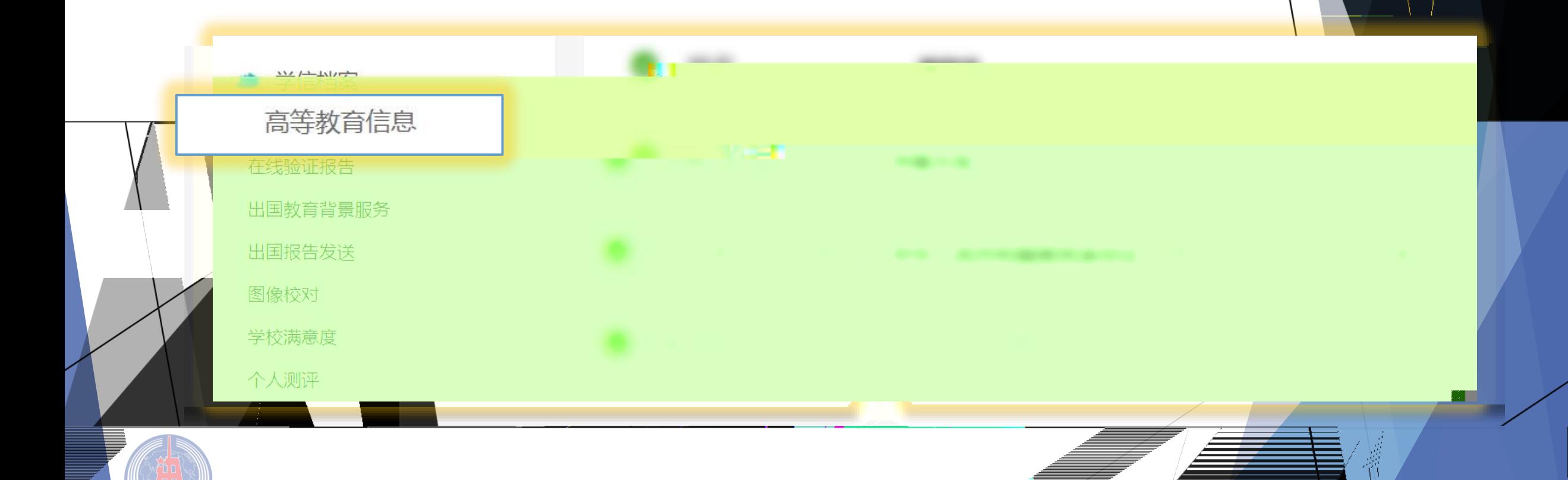

◢

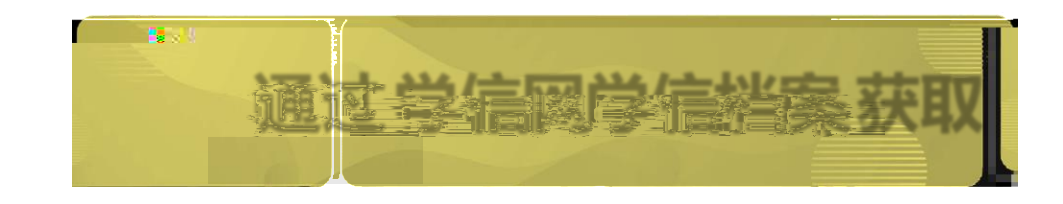

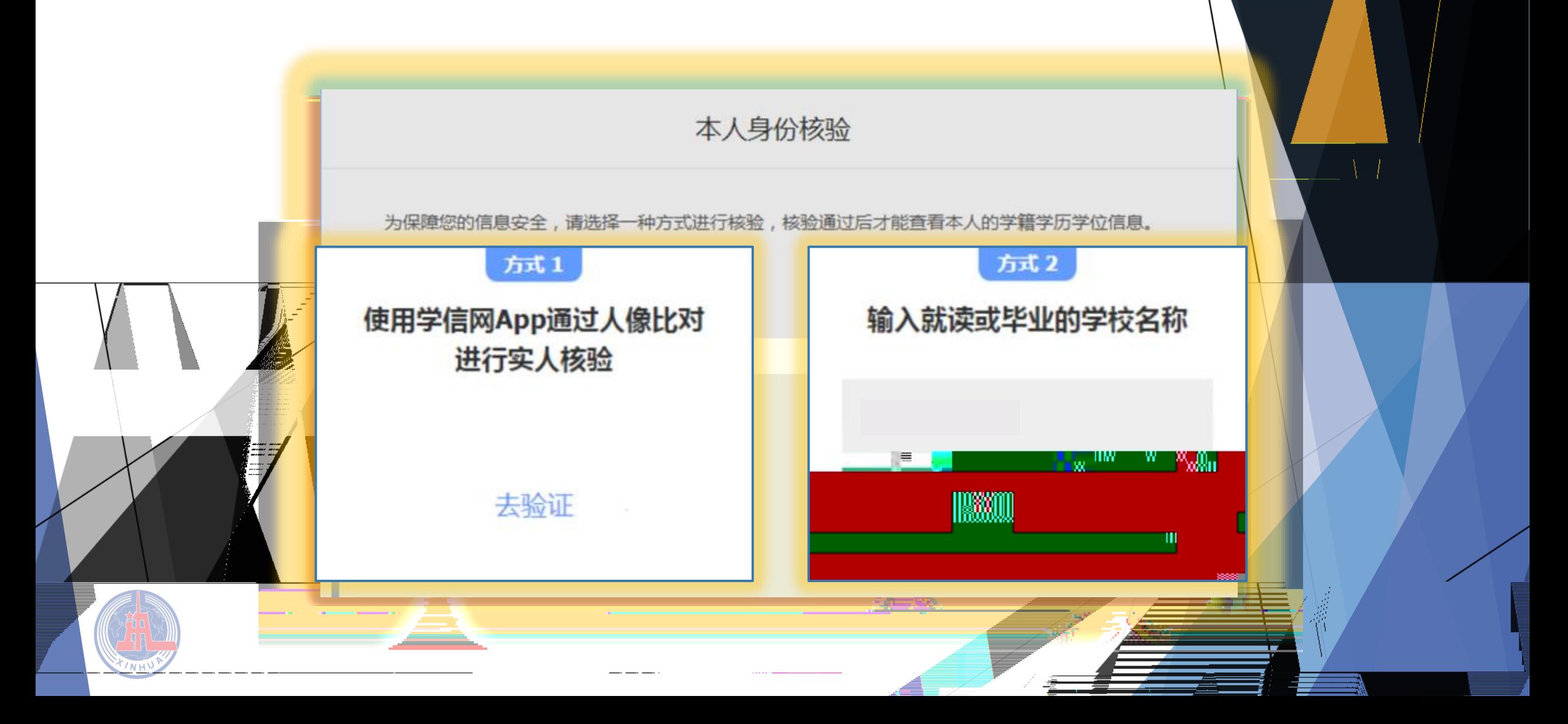

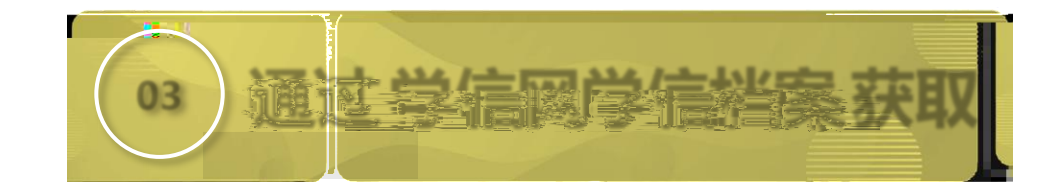

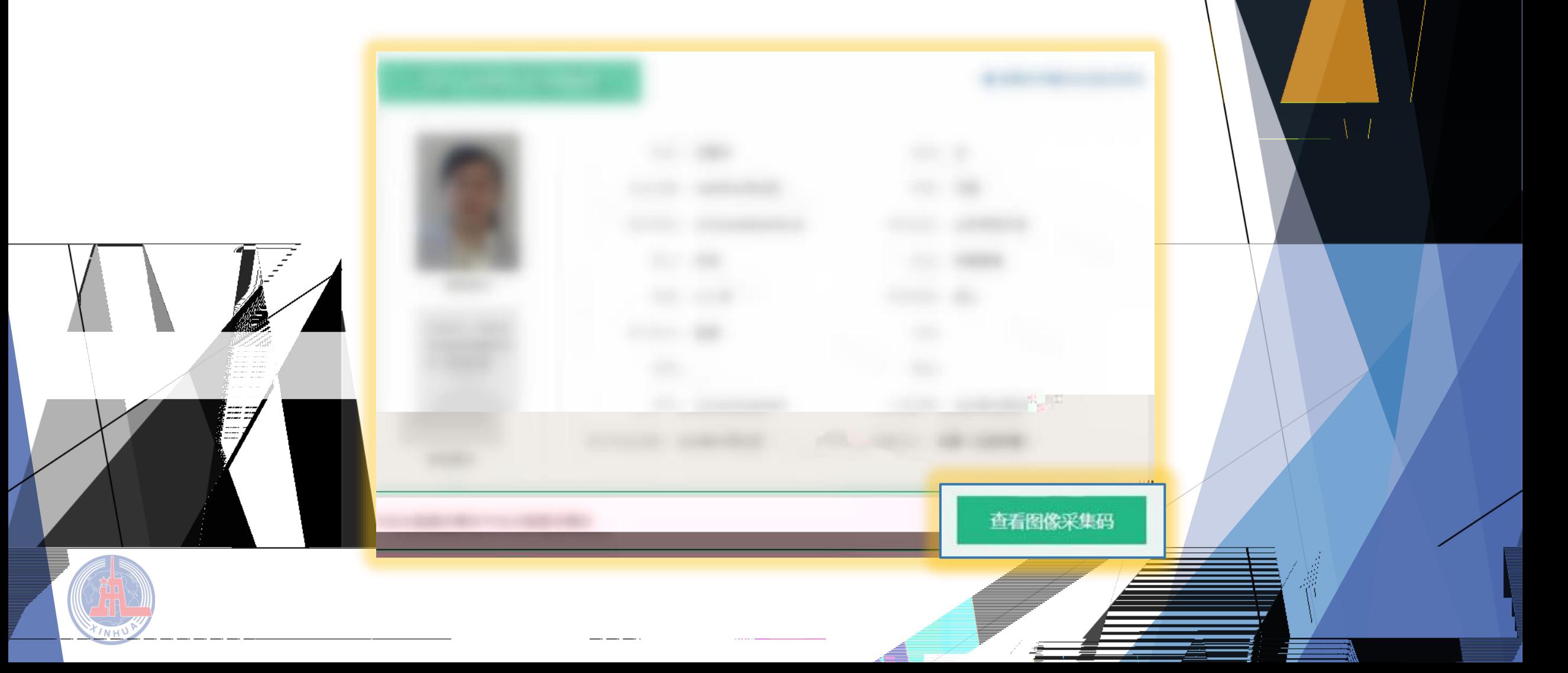

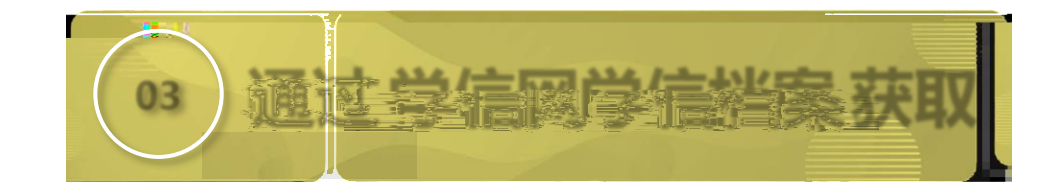

 $INH$ 

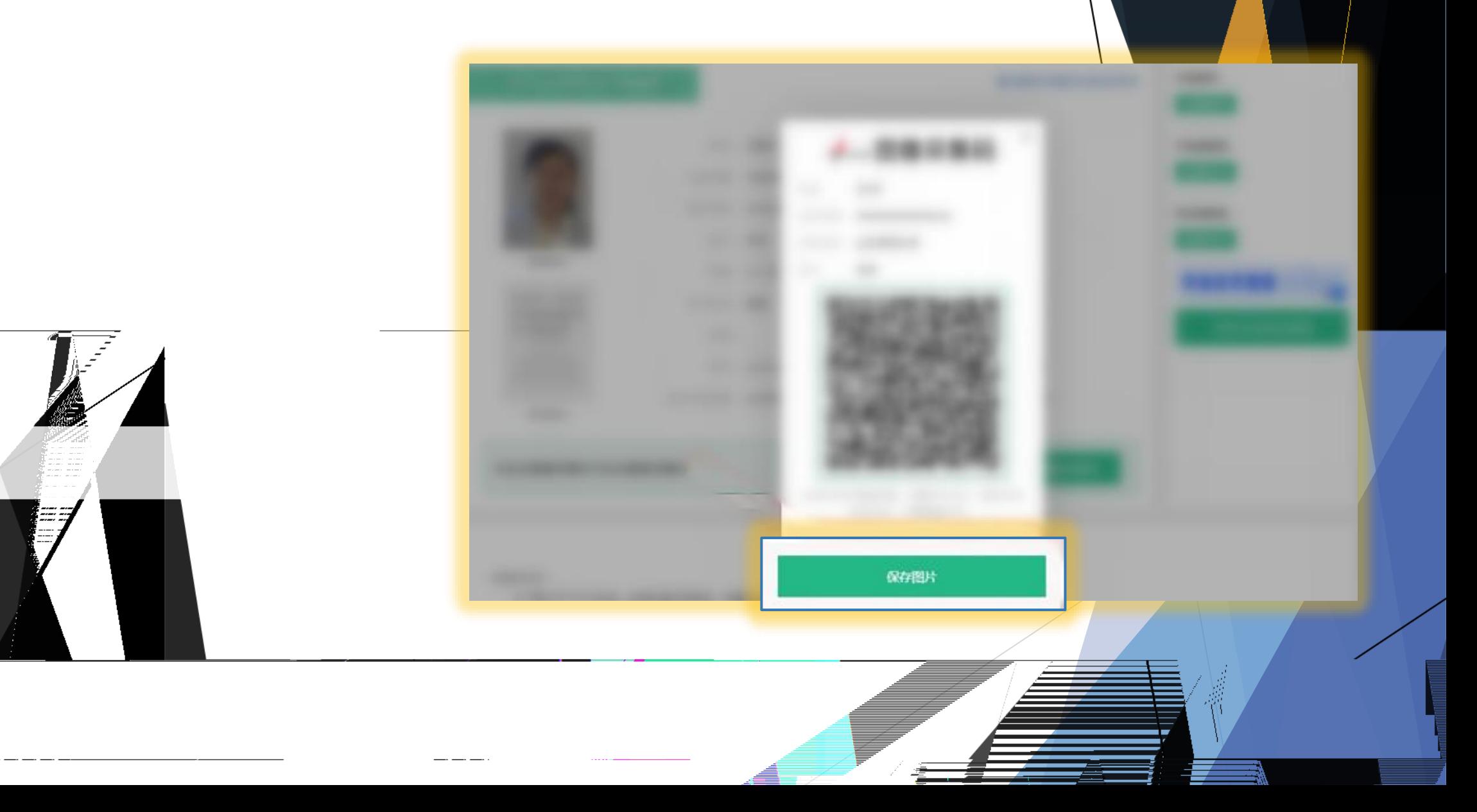